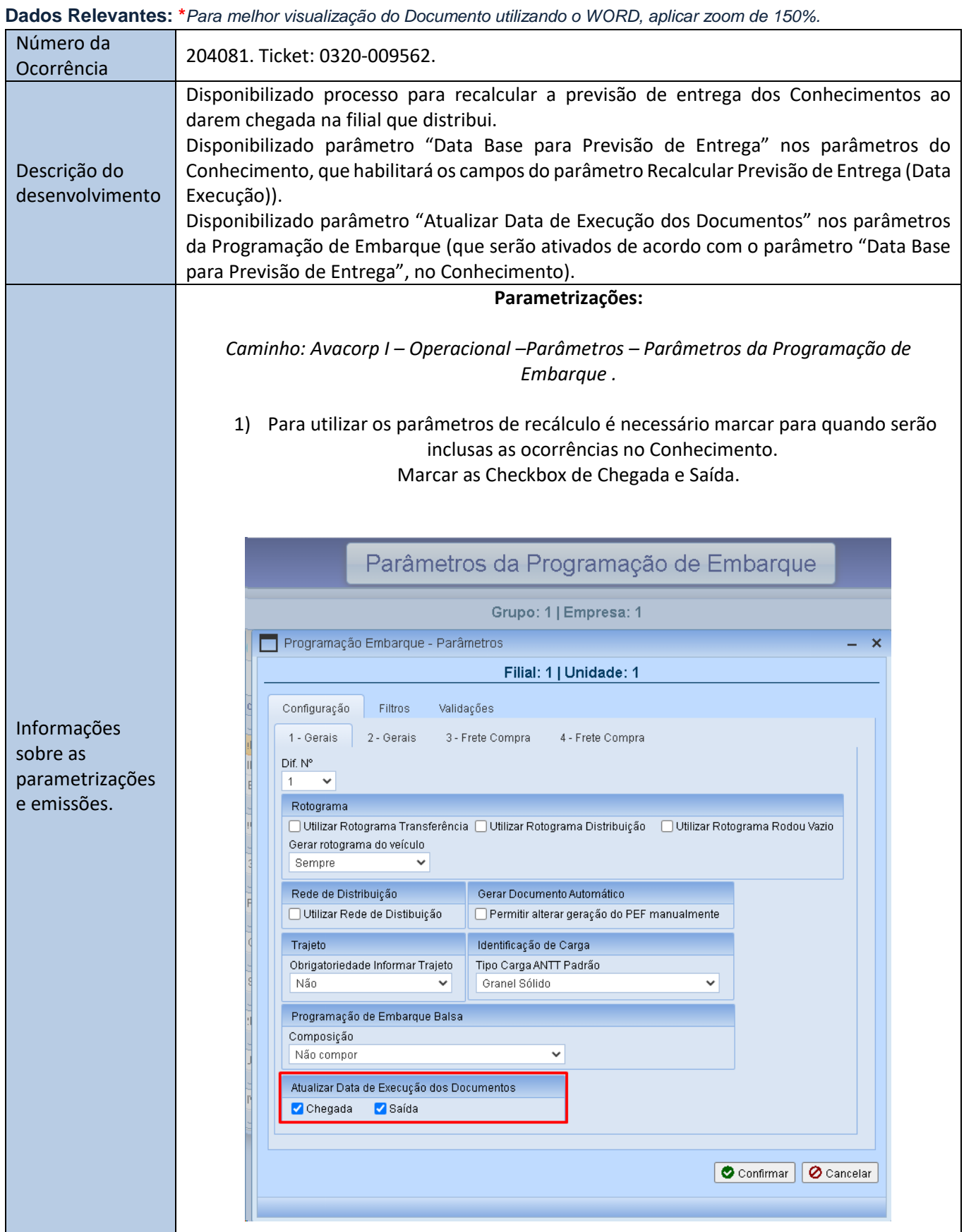

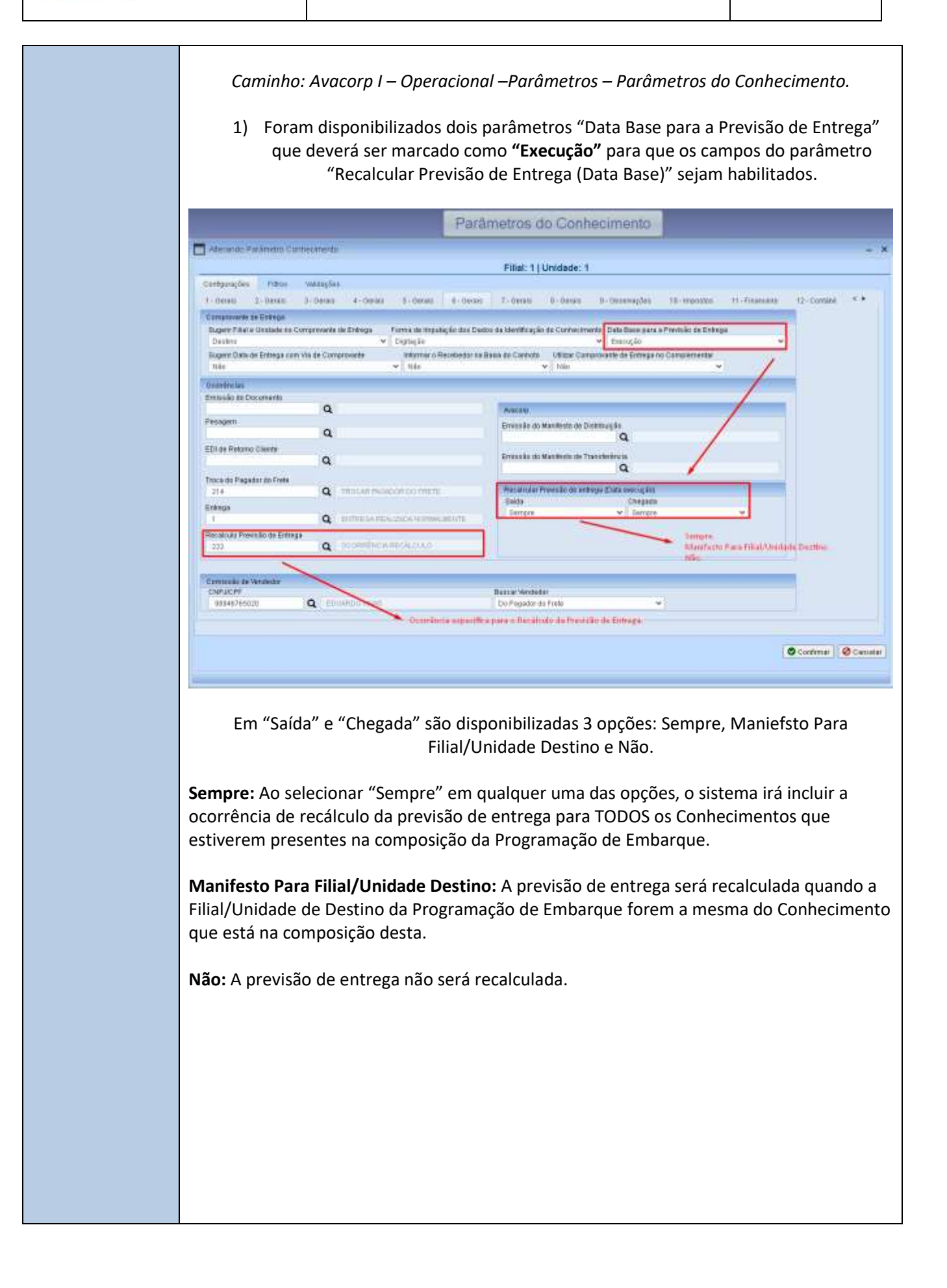

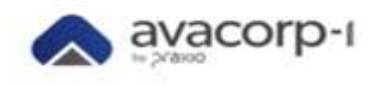

2) Além disso, é necessário que seja cadastrada uma Ocorrência específica com a descrição de Recálculo para que esta possa ser identificada nas ocorrências do Conhecimento:

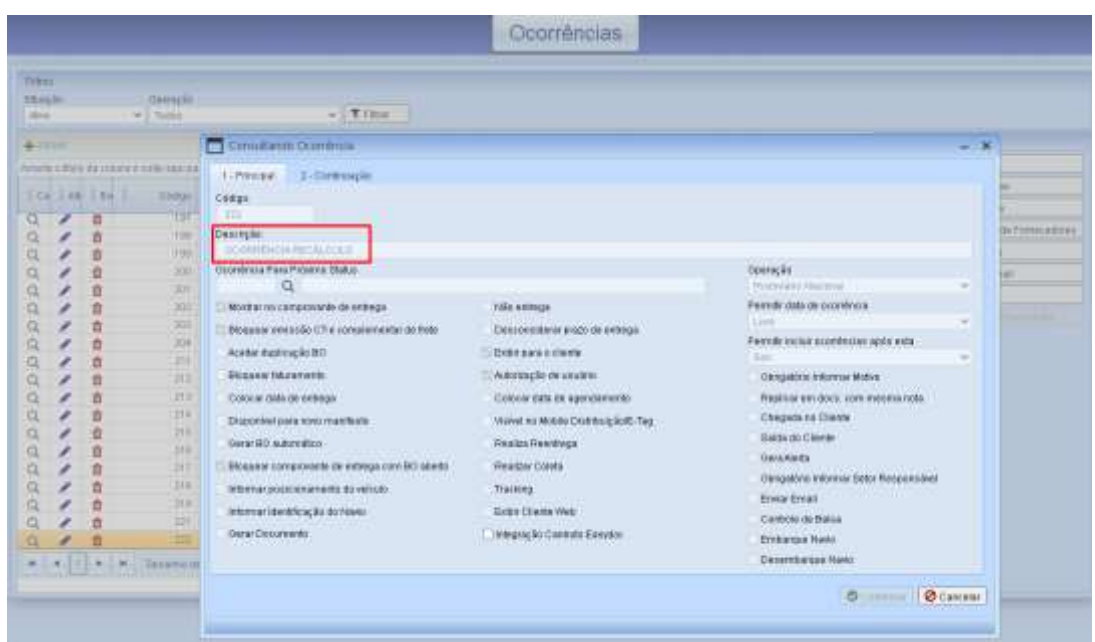

*Caminho: Avacorp I – Comercial –Tabelas de Frete – Tabela de Frete – Origem x Destino – Cliente.*

Na tabela de Frete que será utilizada para calcular os Conhecimentos que serão envolvidos no recálculo da previsão de entrega, é necessário informar a quantidade de dias da previsão para recalcular.

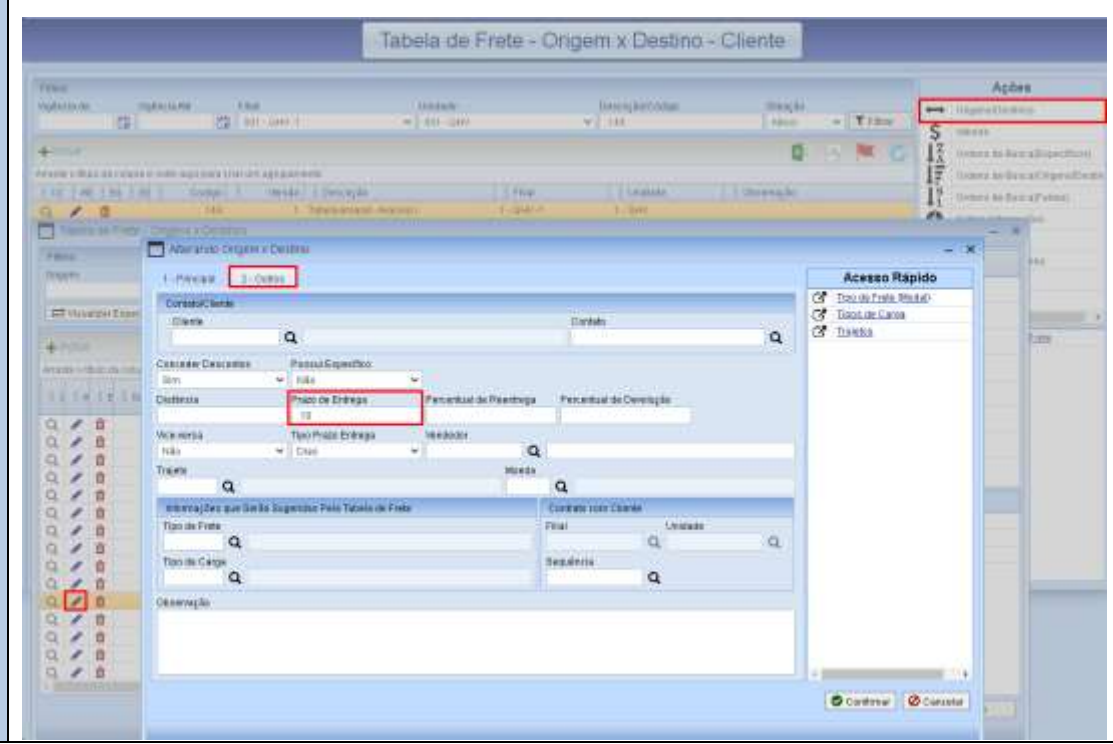

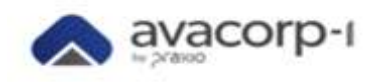

## **Exemplo de resultados das Emissões:**

*1) Parâmetro do Conhecimento Saída como "Sempre" e Chegada como "Não", parâmetros da P.E marcado na checkbox Saída e Chegada e emissão da P.E com mais de um Conhecimento na composição.*

Nesse caso todos os Conhecimentos da composição da P.E receberão a ocorrência de recálculo.

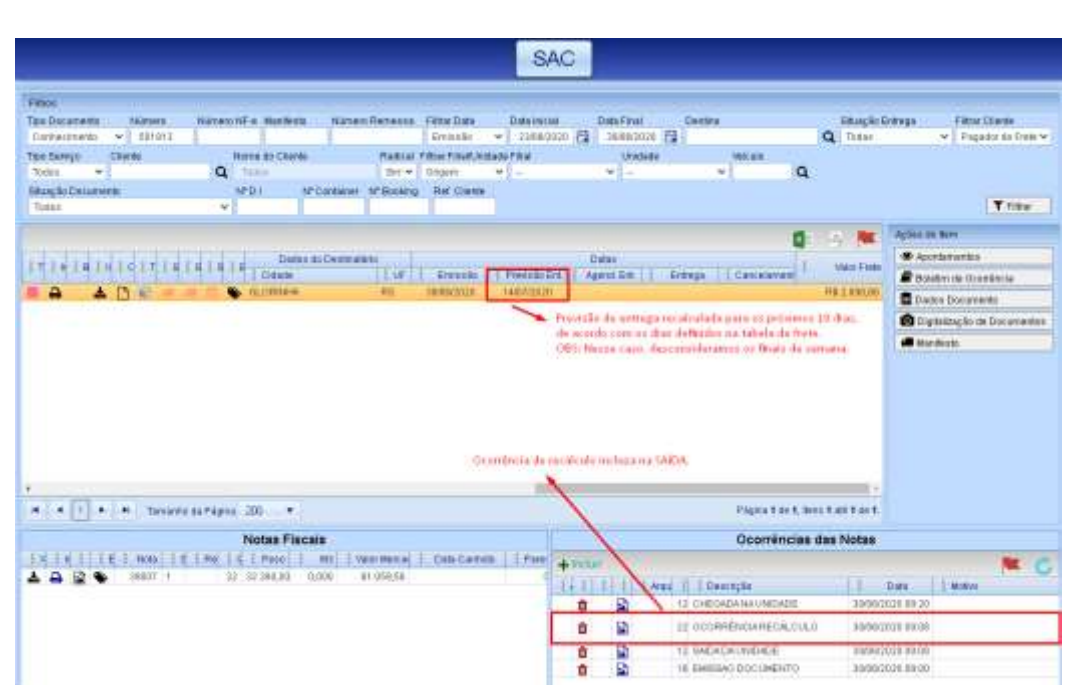

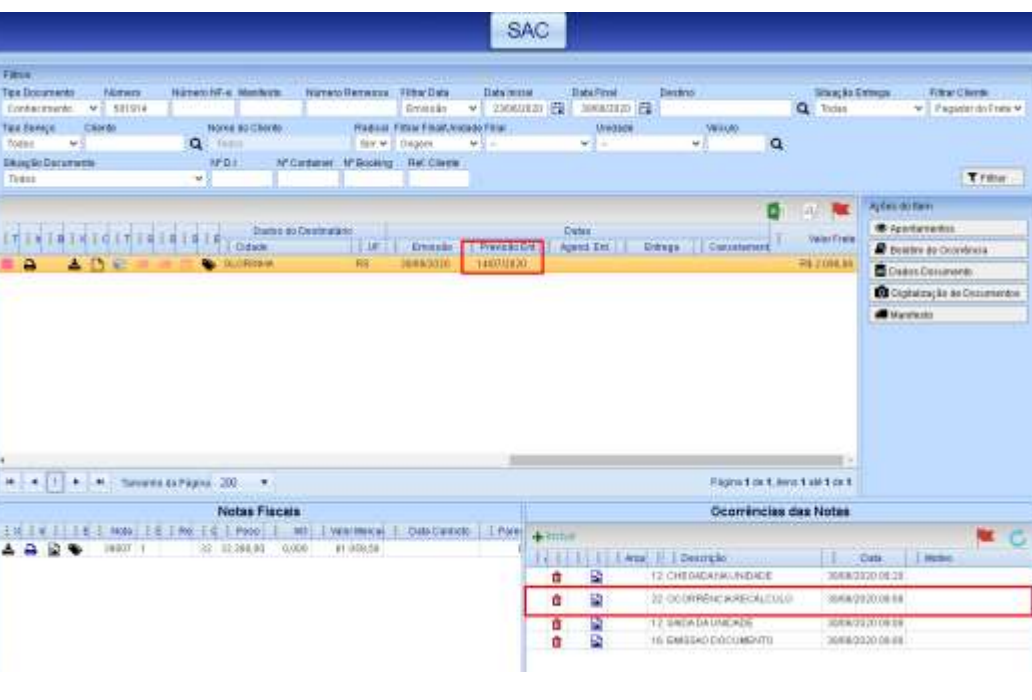

## Conhecimento 1 e 2:

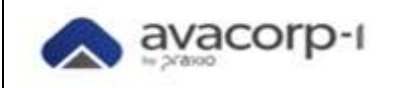

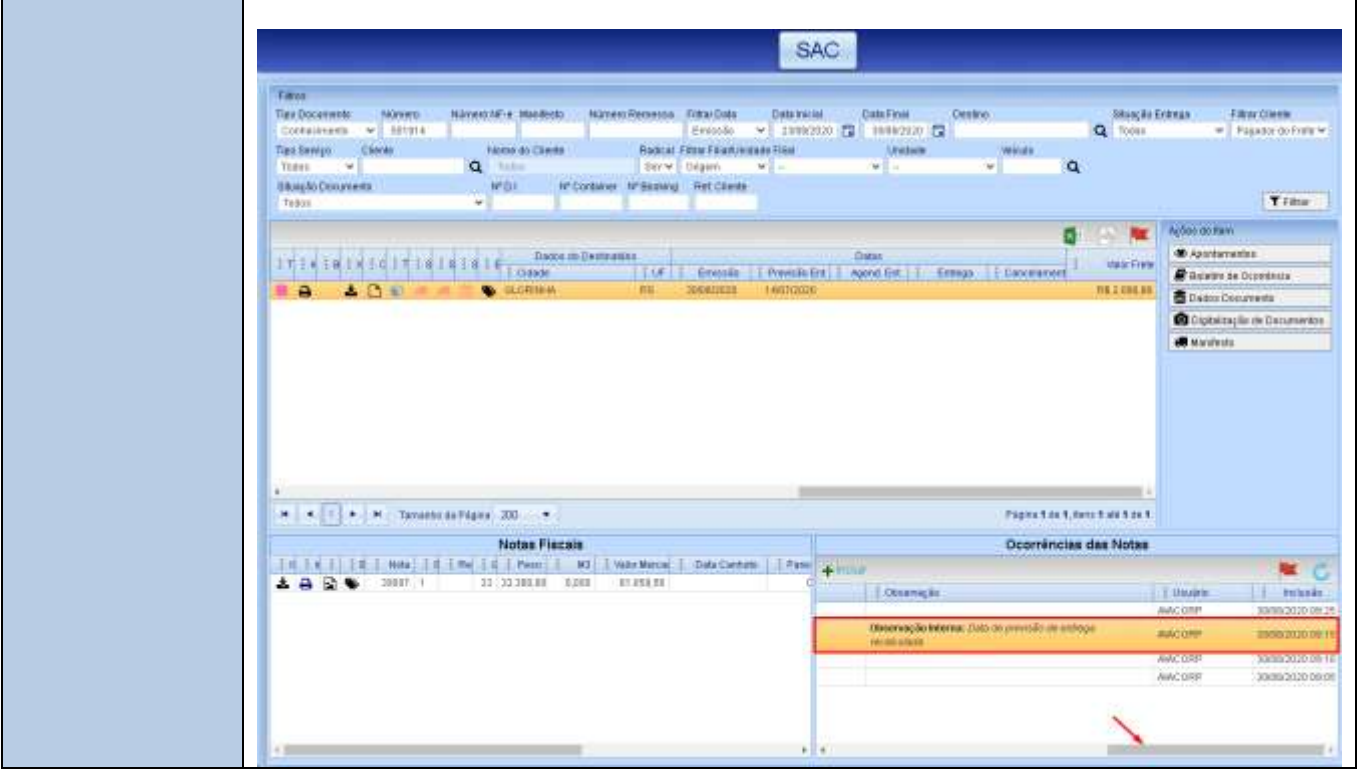